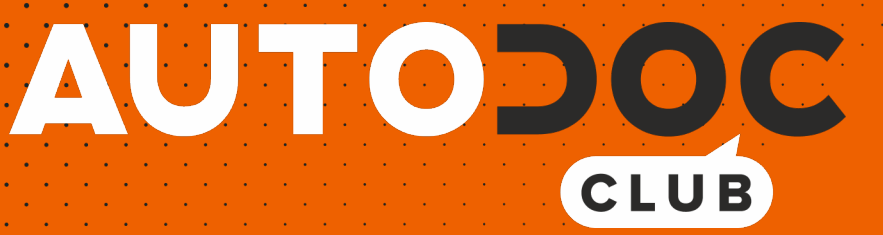

# Anleitung: **BMW 7 (E38)** hinterer oberer Lenker wechseln

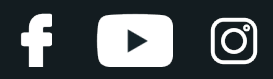

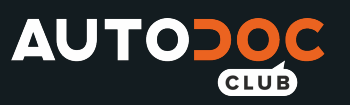

## **ÄHNLICHES VIDEO-TUTORIAL**

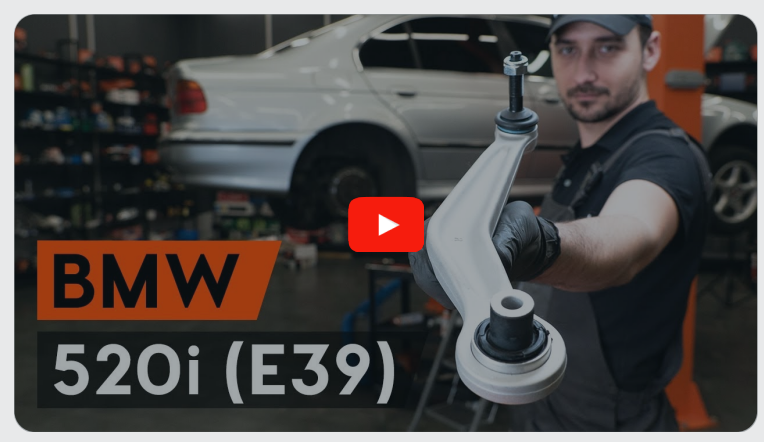

Dieses Video zeigt den Wechsel eines ähnlichen Autoteils an einem anderen Fahrzeug

## **Wichtig!**

Dieser Ablauf des Austauschs kann für folgende Fahrzeuge benutzt werden: BMW 7 (E38) 730i / iL 3.0, BMW 7 (E38) 740i / iL 4.0, BMW 7 (E38) 750i / iL 5.4, BMW 7 (E38) 740i / iL 4.4, BMW 7 (E38) 728i / iL 2.8, BMW 7 (E38) 735i / iL 3.5, BMW 7 (E38) 725tds 2.5, BMW 7 (E38) 730d 2.9, BMW 7 (E38) 740d 3.9, BMW 7 (E38) 728i X 2.8

Die Schritte können je nach Fahrzeugdesign leicht variieren.

Diese Anleitung wurde erstellt auf der Grundlage des Wechsels eines ähnlichen Autoteils für: BMW 5 Limousine (E39) 520i 2.0

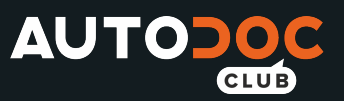

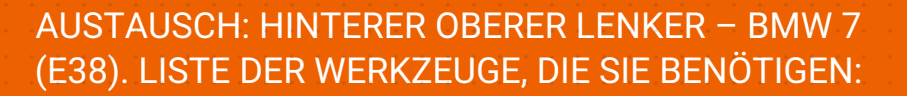

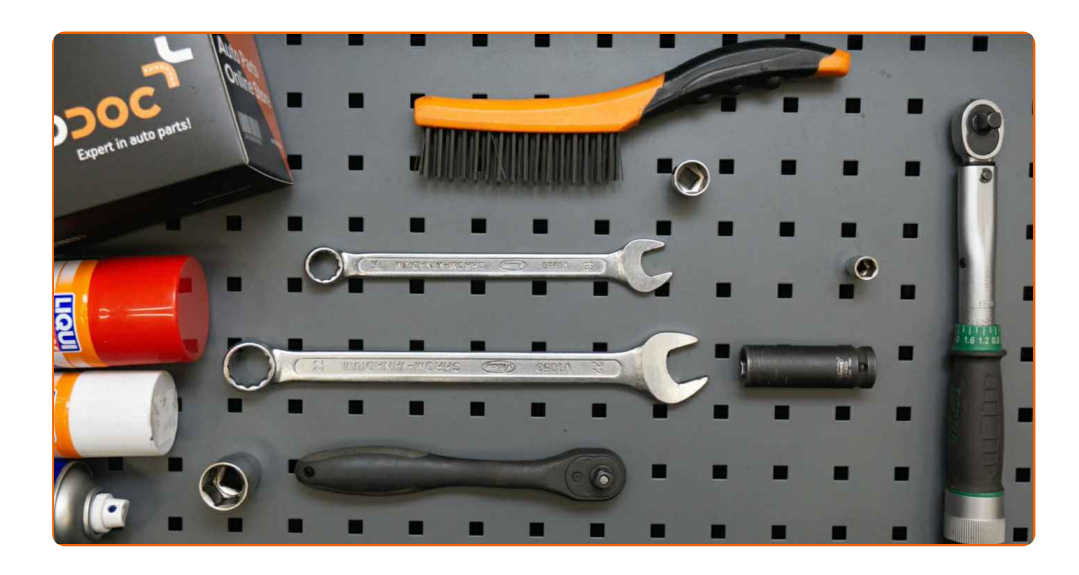

- Drahtbürste
- WD-40-Spray
- Bremsenreiniger
- Kupferpaste
- Ring-Gabelschlüssel Nr. 16
- Ring-Gabelschlüssel Nr. 22
- Steckschlüssel-Einsatz Nr. 10
- Steckschlüssel-Einsatz Nr. 16
- Steckschlüssel-Einsatz Nr. 22
- Impact-Nuss für Felgen Nr. 17
- Ratschenschlüssel
- Drehmomentschlüssel
- Hydraulischer Getriebeheber
- Unterlegkeil

**[Werkzeuge](https://www.autodoc.de/werkzeuge/?utm_source=club.autodoc.de&utm_medium=referral&utm_campaign=buy_tools_pdf&utm_term=de) kaufen**

**D** 

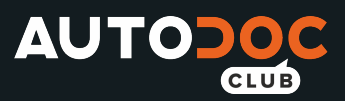

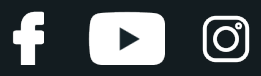

#### Austausch: hinterer oberer Lenker – BMW 7 (E38). Fachleute empfehlen:

- Das Austausch-Verfahren ist bei den rechten und linken oberen Querlenkern identisch.
- Alle Arbeiten sollten bei abgestelltem Motor ausgeführt werden.

## **AUSTAUSCH: HINTERER OBERER LENKER – BMW 7 (E38). FÜHREN SIE DIE FOLGENDEN SCHRITTE DURCH:**

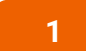

Sichern Sie die Räder mit Hilfe von Unterlegkeilen.

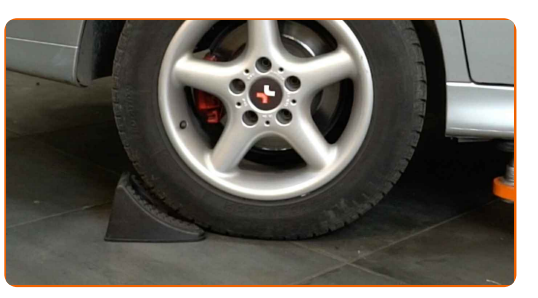

**2**

Lösen Sie die Radhalterungsschrauben. Verwenden Sie eine Schlagnuss für Felgen # 17.

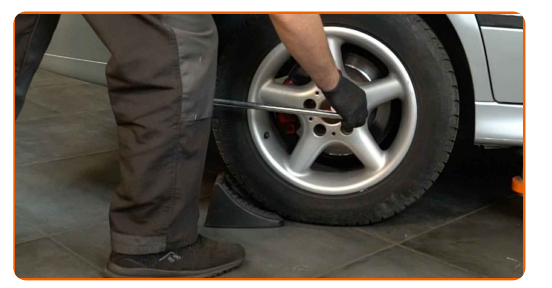

**3** Heben Sie die Rückseite des Autos und sichern auf Stützen.

**4**

Schrauben Sie die Radbolzen heraus.

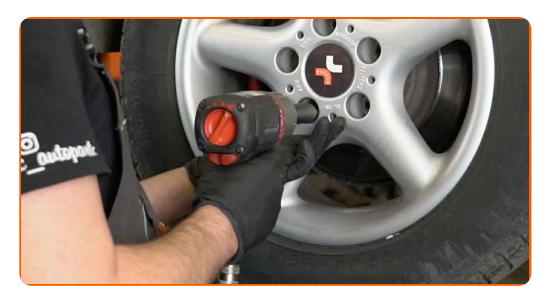

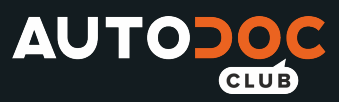

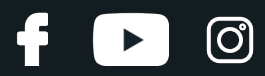

#### AUTODOC empfiehlt:

Wichtiger Hinweis! Halten Sie das Rad fest, während Sie die Befestigungsschrauben herausschrauben. BMW 7 (E38)

**5** Nehmen Sie das Rad ab.

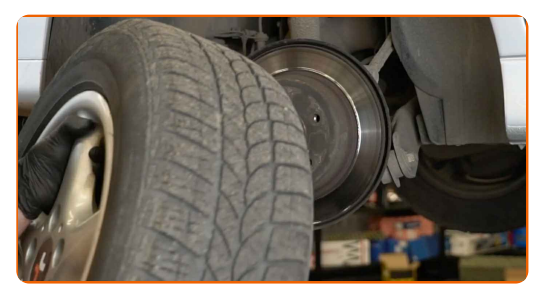

**6**

Reinigen Sie alle Verbindungen des Querlenkers. Benutzen Sie eine Drahtbürste. Benutzen Sie WD-40-Spray.

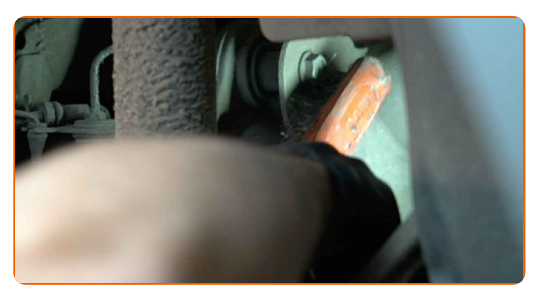

**7**

Trennen Sie die ABS Sensorverdrahtung.

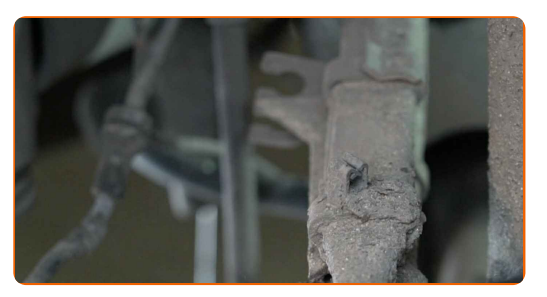

**8**

Reinigen Sie alle Verbindungen des Querlenkers. Benutzen Sie eine Drahtbürste. Benutzen Sie WD-40-Spray.

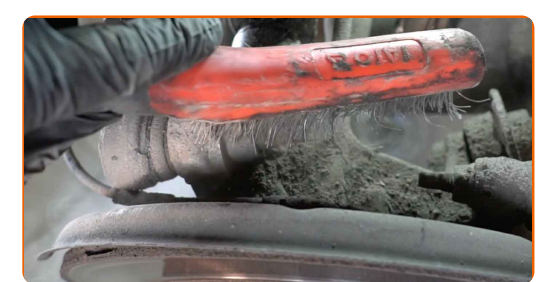

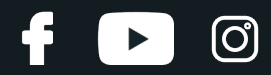

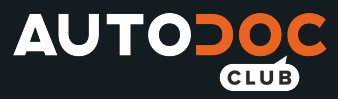

Drehen Sie Befestigungselement auf, das den Querlenker mit dem hinteren Achsschenkel verbindet. Verwenden Sie Ring-Gabelschlüssel Nr. 22. Verwenden Sie Stecknuss Nr. 10. Verwenden Sie einen Ratschenschlüssel.

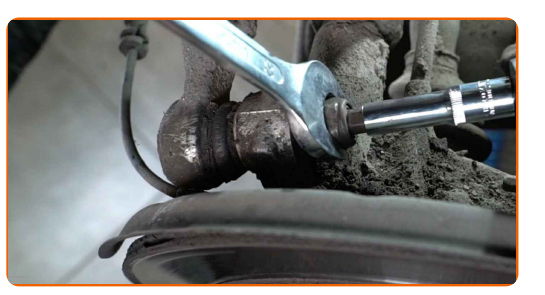

**10**

Schrauben Sie die Armbefestigung vom Balken ab. Verwenden Sie Ring-Gabelschlüssel Nr. 16.

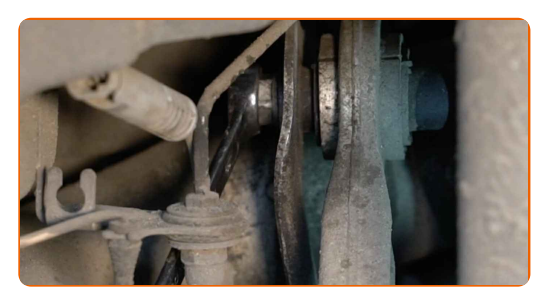

**11**

Stützen Sie den Arm. Benutzen Sie einen hydraulischen Getriebeheber.

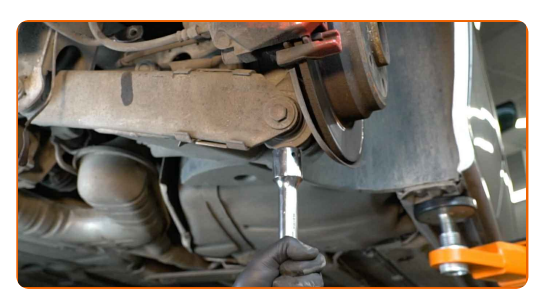

**12**

Entfernen Sie die Befestigungsschraube.

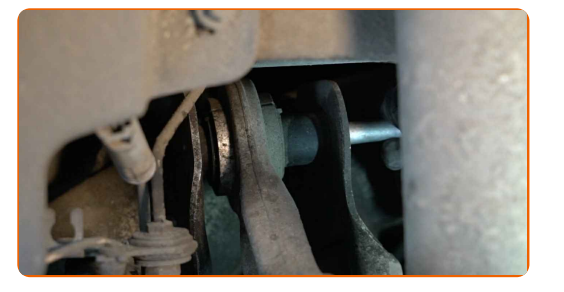

**13**

Entfernen Sie den hinteren Oberarm.

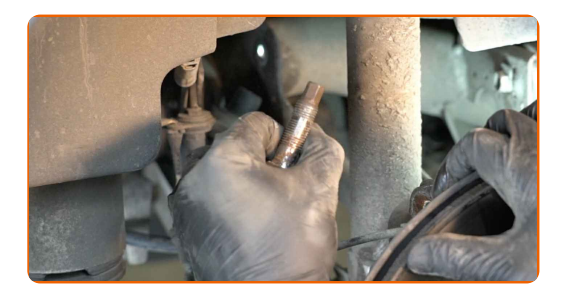

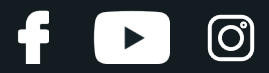

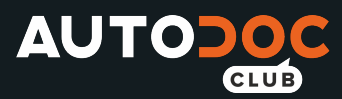

Reinigen Sie die Montagebohrungen und die Gewinde des Querlenkers. Benutzen Sie eine Drahtbürste. Benutzen Sie WD-40-Spray.

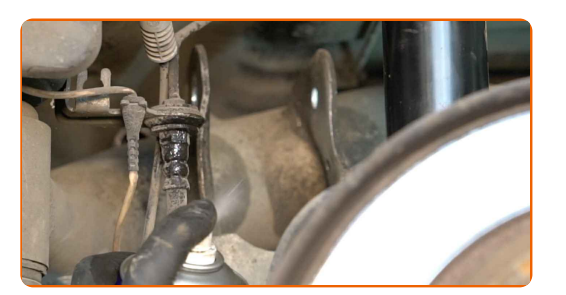

**15** Montieren Sie den hinteren Oberarm.

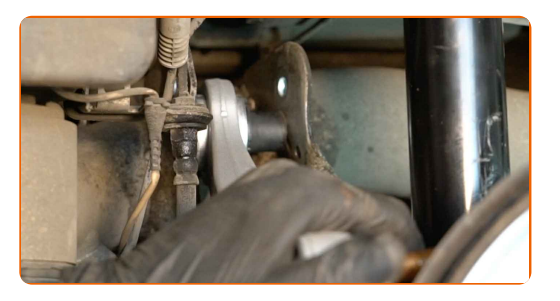

## Austausch: hinterer oberer Lenker – BMW 7 (E38). AUTODOC empfiehlt:

- Verwenden Sie während des Installationsvorgangs nur neue Schrauben und Muttern.
- Beschädigen Sie nicht die Kugelgelenkabdeckung.

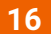

Bringen Sie die Befestigungsschraube an.

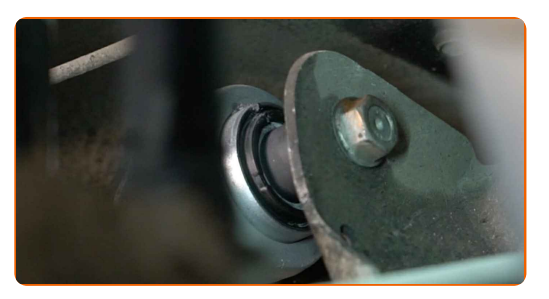

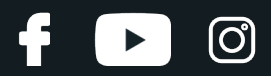

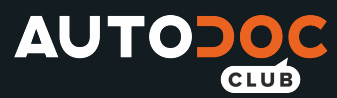

Schrauben Sie die Befestigung, die den Querlenker mit dem hinteren Achsschenkel verbindet, ein. Verwenden Sie Ring-Gabelschlüssel Nr. 22. Verwenden Sie Stecknuss Nr. 10. Verwenden Sie einen Ratschenschlüssel.

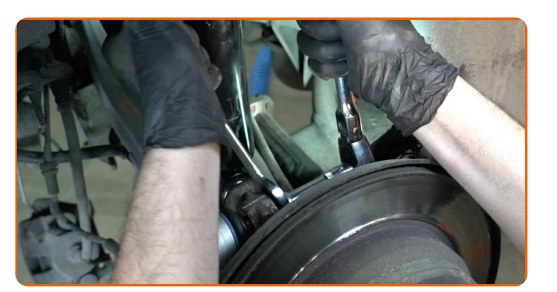

**18**

Ziehen Sie das Befestigungselement an, das den Aufhängungsarm mit dem hinteren Achsschenkel verbindet. Verwenden Sie Stecknuss Nr. 22. Verwenden Sie einen Drehmomentschlüssel. Ziehen Sie ihn mit 142 Nm Drehmoment fest.

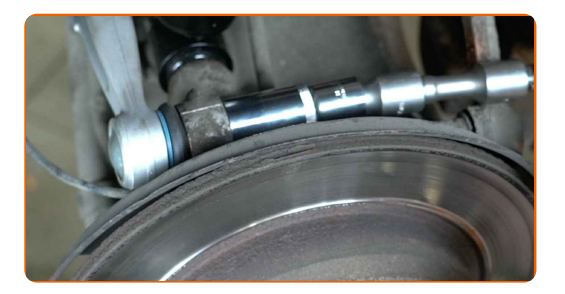

Drehe die Schraube ein, die den Querlenker mit dem Hilfsrahmen verbindet. Verwenden Sie Ring-Gabelschlüssel Nr. 16.

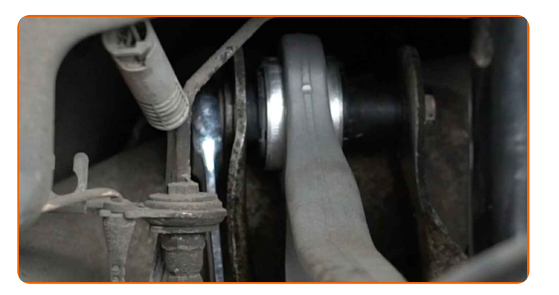

**20**

**19**

Ziehen Sie die Armbefestigung am Balken an. Verwenden Sie Stecknuss Nr. 16. Verwenden Sie einen Drehmomentschlüssel. Ziehen Sie ihn mit 110 Nm Drehmoment fest.

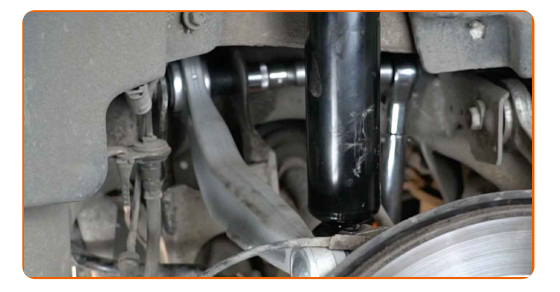

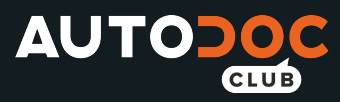

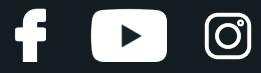

Verbinden Sie das ABS mit der Sensorverdrahtung.

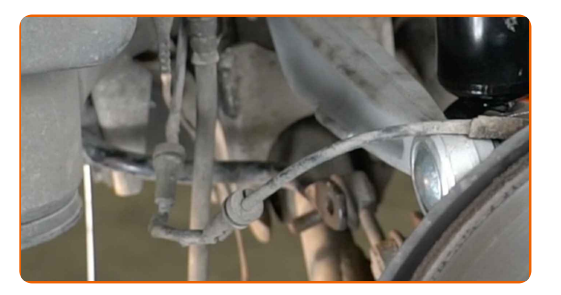

**22**

Entfernen Sie den Träger unter dem Arm.

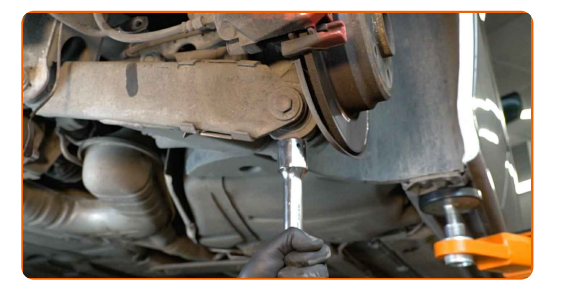

### AUTODOC empfiehlt:

BMW 7 (E38) – Senken Sie den Getriebeheber nicht schlagartig ab, um eine Beschädigung der Komponenten und Vorrichtungen des Autos zu vermeiden.

**23**

Behandeln Sie alle Gelenke des Querlenkers. Benutzen Sie ein Kupferschmiermittel.

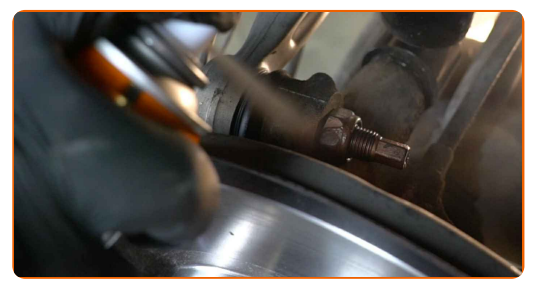

**24**

Behandeln Sie die Oberfläche, an der die Bremsscheibe die Felge berührt. Benutzen Sie ein Kupferschmiermittel.

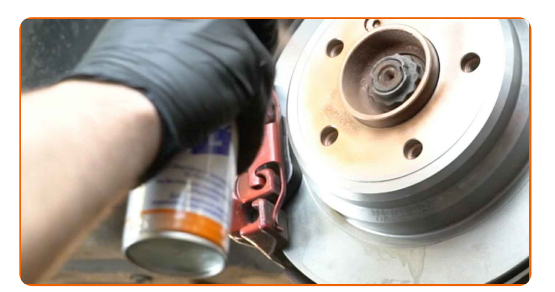

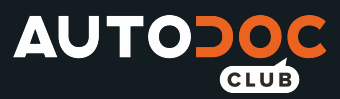

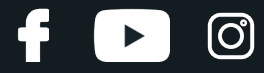

Die Bremsscheibenoberfläche reinigen. Benutzen Sie einen Bremsenreiniger.

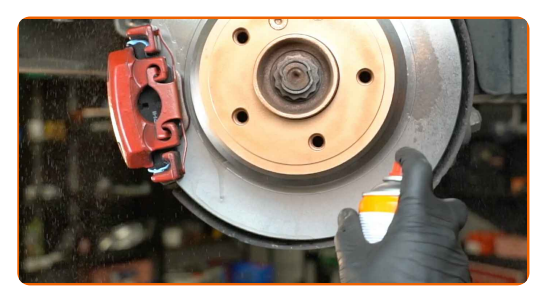

### Austausch: hinterer oberer Lenker – BMW 7 (E38). Tipp von AUTODOC:

Warten Sie einige Minuten nachdem Sie das Spray aufgebracht haben.

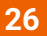

Bringen Sie das Rad an.

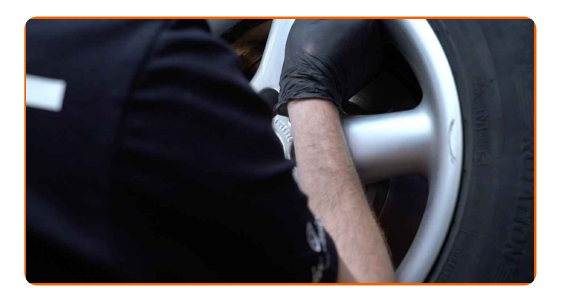

#### AUTODOC empfiehlt:

Achtung! Um Verletzungen zu vermeiden, halten Sie das Rad fest, während Sie die Befestigungsschrauben am Auto einschrauben. BMW 7 (E38)

![](_page_9_Picture_12.jpeg)

Schrauben Sie die Radbolzen fest. Verwenden Sie eine Schlagnuss für Felgen # 17.

![](_page_9_Picture_14.jpeg)

![](_page_10_Picture_0.jpeg)

![](_page_10_Picture_1.jpeg)

Senken Sie das Auto und ziehen Sie die Radschrauben über Kreuz an. Verwenden Sie eine Schlagnuss für Felgen # 17. Verwenden Sie einen Drehmomentschlüssel. Ziehen Sie ihn mit 120 Nm Drehmoment fest.

![](_page_10_Picture_4.jpeg)

**29**

Entfernen Sie den Wagenheber sowie die Unterlegkeile.

![](_page_10_Picture_7.jpeg)

![](_page_10_Picture_8.jpeg)

**WEITERE [TUTORIALS](https://club.autodoc.de/manuals/bmw/7-series/7-e38?utm_source=club.autodoc.de&utm_medium=referral&utm_campaign=vote_PDF&utm_term=de) ANSEHEN**

![](_page_11_Picture_0.jpeg)

![](_page_11_Picture_1.jpeg)

## **AUTODOC — TOP QUALITÄT UND PREISWERTE AUTOTEILE ONLINE**

![](_page_11_Figure_3.jpeg)

**EINE GROSSE AUSWAHL AN [ERSATZTEILEN](https://www.autodoc.de?utm_source=pdf) FÜR IHR AUTO**

#### **[QUERLENKER:](https://www.autodoc.de/autoteile/lenker-quer-langs-schrag-10671?utm_source=pdf) EINE GROSSE AUSWAHL**

## **HAFTUNGSAUSSCHLUSS:**

Das Dokument beinhaltet nur allgemeine Empfehlungen, die hilfreich für Sie sein können, wenn Sie Reparatur- oder Ersatzmaßnahmen durchführen. AUTODOC haftet nicht für Verluste, Verletzungen, Schäden am Eigentum, die während des Reparatur- oder Ersatzprozesses durch eine fehlerhafte Anwendung oder eine falsche<br>Auslegung der bereitgestellten Informationen auftreten.

AUTODOC haftet nicht für irgendwelche Fehler und Unklarheiten in dieser Anleitung. Die Informationen werden nur für informative Zwecke bereitgestellt und können Anweisungen von Fachleuten nicht ersetzen.

AUTODOC haftet nicht für die falsche oder gefährliche Verwendung von Geräten, Werkzeugen und Autoteilen. AUTODOC empfiehlt dringend, vorsichtig zu sein und die<br>Sicherheitsvorschriften zu beachten, wenn Sie eine Reparatur o Qualität garantiert nicht die erforderliche Verkehrssicherheit.

© Copyright 2022 – Alle Inhalte, insbesondere Texte, Fotografien und Grafiken sind urheberrechtlich geschützt. Alle Rechte, einschließlich der Vervielfältigung, Veröffentlichung, Bearbeitung und Übersetzung, bleiben vorbehalten, AUTODOC GmbH.